## Instrukcja do programu Ksp

(Obliczenia składki zdrowotnej 26-02-2022)

Wersja 22.01.022

# Spis treści

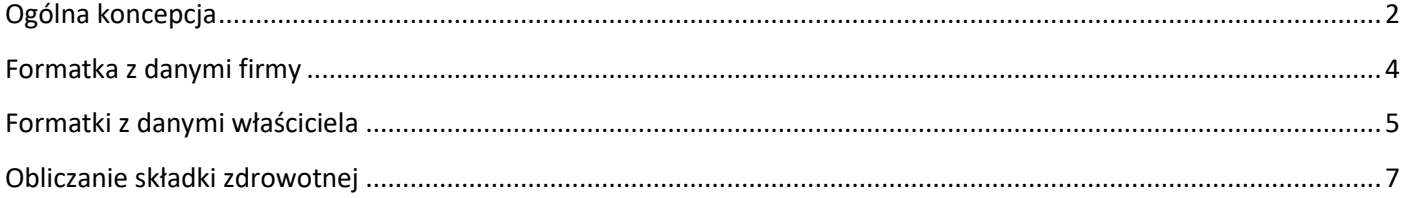

### <span id="page-1-0"></span>**Ogólna koncepcja**

Jedna osoba fizyczna prowadząca działalność gospodarczą może pojawić się w programie w wielu firmach. Albo jako osoba fizyczna prowadząca działalność jednoosobowo albo jako wspólnik spółki osobowej. Wspólników spółek z o.o, akcyjnych i innych tworów prawnych lub nieprawnych omówimy w dalszej części instrukcji. Generalnie, taka osoba prowadząc działalność może być opodatkowana albo podatkiem liniowym albo wg zasad ogólnych wg skali podatkowej. Jednak co ważne, nigdy jednocześnie tymi dwoma metodami. Dodatkowo prowadząc działalność może być również opodatkowana podatkiem zryczałtowanym od przychodów ewidencjonowanych (kartę podatkowa też omówimy w dalszej części). Załóżmy więc, że osoba prowadzi działalność w dwóch spółkach cywilnych (F1 i F4) i jest tam opodatkowana podatkiem liniowym oraz jest również wspólnikiem spółki jawnej opodatkowanym podatkiem zryczałtowanym (F11) i prowadzi jednoosobową działalność również opodatkowaną podatkiem zryczałtowanym (F14). Przestawmy to na diagramie.

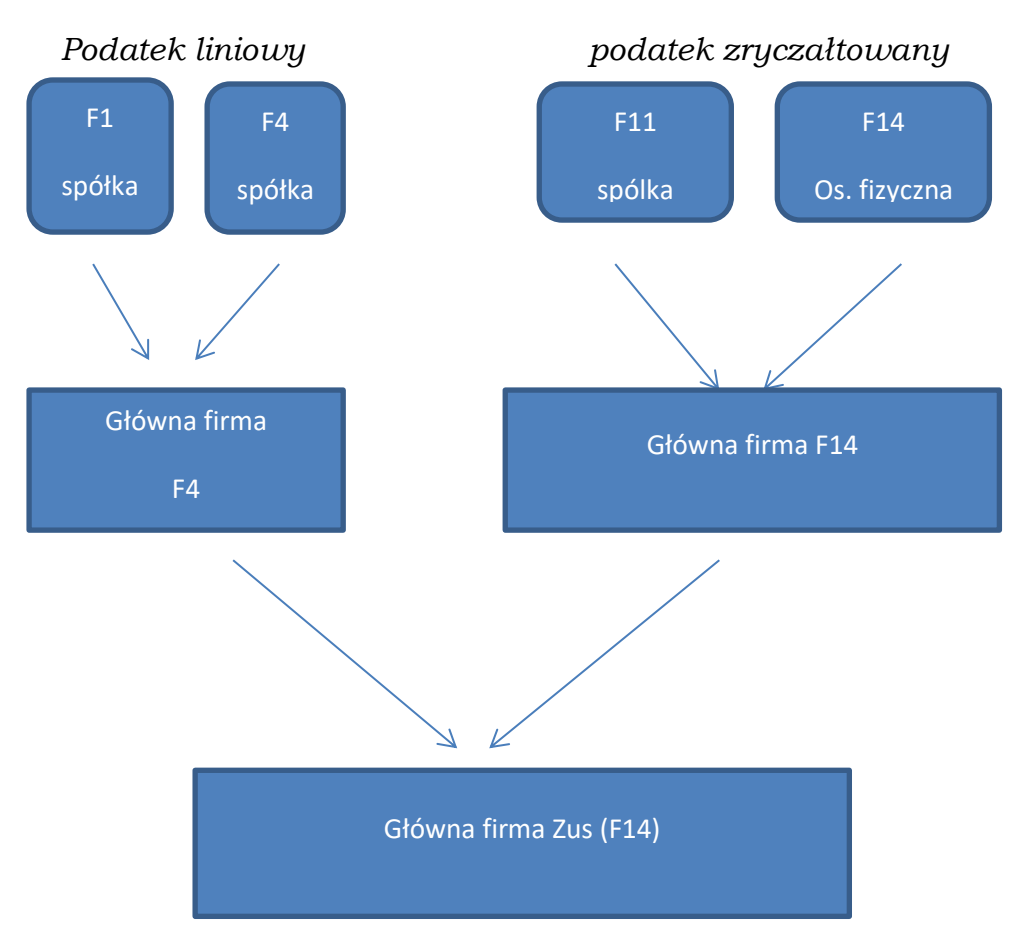

Tak jak to było w ubiegłych latach, zarówno w ramach podatku liniowego jak i podatku zryczałtowanego, wybieramy firmę z której będziemy obliczać i płacić podatki. W ramach podatku liniowego będzie to firma F4 a w ramach podatku zryczałtowanego firma F14. W tych dwóch firmach przychody z firmy F1 i odpowiednio F11 będą uwzględnione w opcji przychodów z innych firm. Ponieważ ZUS każe nam płacić ubezpieczenie zdrowotne od każdej działalności, więc musimy spośród dwóch głównych firm (F4 i F14) wybrać tę,

z której złożymy deklaracje ZUS. Jeżeli jakąś firmę podatnik prowadzi samodzielnie, powinien wybrać tę firmę jako główną firmę ZUS. Jeżeli ma kilka firm prowadzonych samodzielnie, powinien wybrać tę, w której ma pracowników lub osoby współpracujące. Zgodnie z tą zasadą wybieramy firmę F14 jako główną firmę, z której przedsiębiorca rozliczy składki ZUS.

Wysokość składki zdrowotnej uzależniona jest od przychodów i dochodów w prowadzonych działalnościach. Będąc w głównej firmie ZUS (F14) musimy mieć informację o dochodach i przychodach z pozostałych firm. Użytkownik po zaksięgowaniu wszystkich dokumentów, gdy uzna że podatkowo nic się już nie zmieni w każdej z głównych firm podatkowych przekazuje wyliczony dochód/przychód do specjalnego bufora. W naszym przypadku robi to w firmie F4 i F14 korzystając z opcji jak niżej

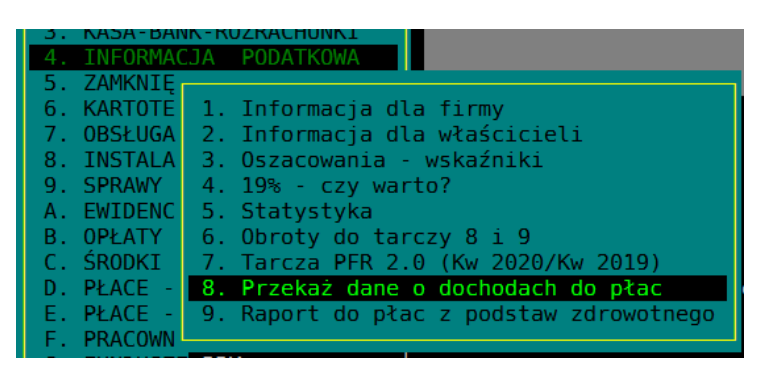

Przekazane do bufora dane, będą mogły być pobrane w głównej firmie ZUS (F14) i zapisane jako podstawy składek zdrowotnych.

Przychody z firm opodatkowanych ryczałtem są podstawą do obliczenia podstawy wymiaru składki zdrowotnej w bieżącym miesiącu. Jeżeli chcemy zapłacić składkę zdrowotną w miesiącu "x" to musimy znać przychód narastająco z ryczałtu za miesiące od stycznia do miesiąca "x" włącznie (chyba że płacimy składkę na podstawie przychodów ubiegłego roku).

Dochody z firm opodatkowanych podatkiem liniowym lub skalą są podstawą do zdrowotnego, ale odmiennie o ryczałtu podstawą jest dochód za miesiąc poprzedni. Dochód ten obliczany jest przez program jako różnica między dochodem narastająco za miesiąc poprzedni i dochodem narastająco za miesiąc jeszcze wcześniejszy.

*Uwaga: Podstawą miesięcznej składki zdrowotnej w miesiącu kwietniu jest dochód z miesiąca marca. Program obliczy go odejmując od dochodu narastająco za miesiące styczeń - marzec, dochód narastająco za okres styczeń - luty.*

Dlaczego przyjęliśmy taki sposób postępowania? Po pierwsze wprowadzanie miesięcznej kwoty dochodu chociaż pojęciowo prostsze jest mało czytelne. Dochód narastająco jest prosty do sprawdzenia. Po drugie: być może na podobieństwo ryczałtu w deklaracji DRA/RCA pojawi się roczne rozliczenie składki zdrowotnej, wtedy trzeba będzie podać roczny dochód, który będzie już przygotowany. I wreszcie dochód wg ZUS nie jest tym samym dochodem o którym mowa w ustawie. Suma zusowskich miesięcznych dochodów z roku podatkowego nie jest rocznym dochodem. Dla Zusu nie istnieje pojęcie straty z działalności.

#### <span id="page-3-0"></span>**Formatka z danymi firmy**

Na formatce nr 1 w punkcie *8/1/1.Edycja danych firmy* dwie dane mają wpływ na sposób liczenia składek ubezpieczeniowych właściciela.

- 1. Sposób opodatkowania firmy (źródło przychodów). Można tu wpisać:
	- a. R Ryczałt, co oznacza, że jeżeli firma prowadzona jest przez jedną osobę lub przez którąś ze spółek osobowych (cywilna, jawna, partnerska) to wszyscy wspólnicy są opodatkowani zryczałtowanym podatkiem dochodowym od przychodów ewidencjonowanych
	- b. D Działalność, oznacza to, że jeżeli firmę prowadzi jedna osoba, to może ona być opodatkowana podatkiem Liniowym, na skali, lub ryczałtowo, kartą podatkową, a jeśli firma prowadzona jest w formie spółki osobowej, to każdy ze wspólników może wybrać skalę lub podatek liniowy.
	- c. N Najem, opodatkowanie na zasadach ogólnych

Ryczałt (R), Najem (N), Działalność gospodarcza (D).... Czy firma ma status ZPCHR (Tak/Nie)...

2. Forma prawna przedsiębiorstwa. Ze względów technicznych do formy prawnej dodaliśmy w menu wyboru "kartę podatkową". Wybranie jej będzie oznaczało, że podatnik opłaca składkę zdrowotną od podstawy równej płacy minimalnej. Będzie to również oznaczać, że działalność prowadzi osoba fizyczna.

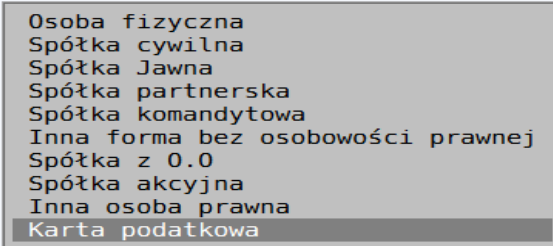

<span id="page-4-0"></span>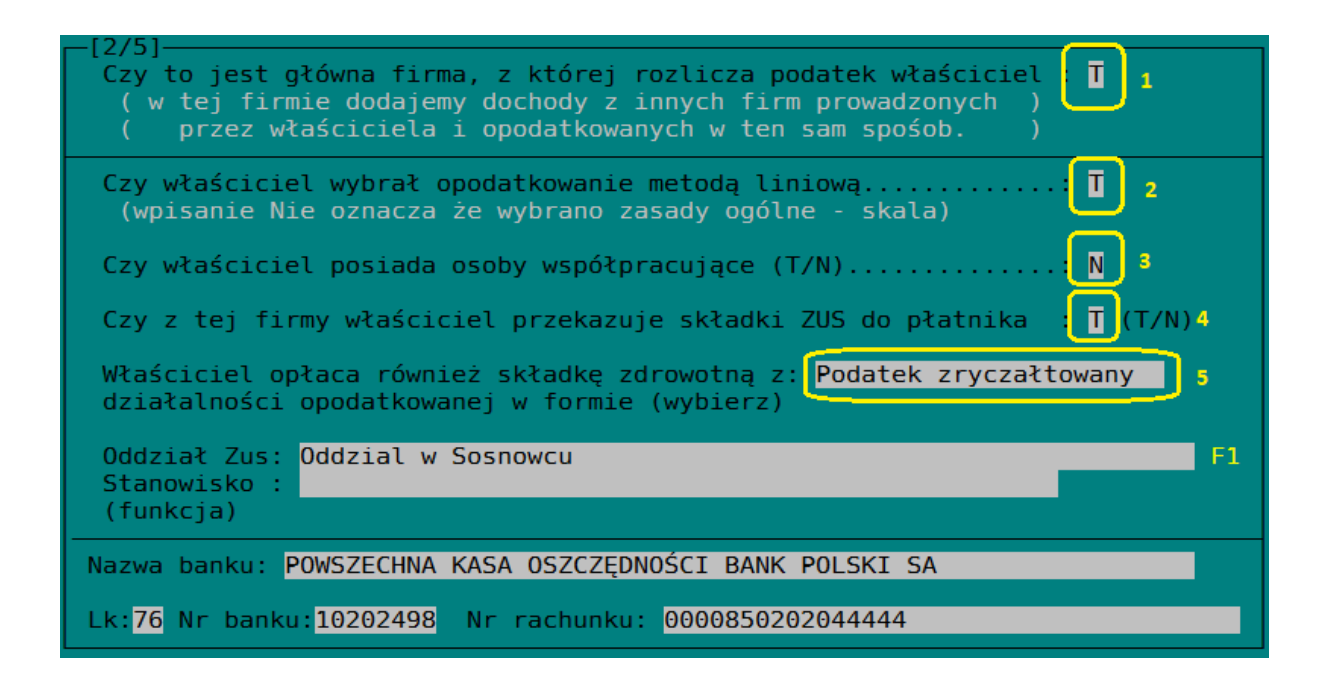

Na powyższej formatce oznaczono numerami kluczowe informacje mające wpływ na obliczenie składki zdrowotnej.

- 1. W pozycji 1 informujemy program, że ta firma jest główną firmą z której właściciel rozlicza podatek. W tym przypadku będzie to podatek Liniowy (pozycja 2). Oznacza to również, że jeżeli przedsiębiorca prowadzi inne działalności, to w tej firmie będzie gromadził informacje o przychodach i kosztach z tych innych działalności wpisując je lub pobierając w opcji "*5/2.Przychody z innych firm*"
- 2. W pozycji 2 informujemy program o sposobie opodatkowania prowadzącego działalność. Jeżeli firma będzie opodatkowana ryczałtem, to pole będzie niedostępne do edycji. Wybieramy podatek liniowy lub skalę.
- 3. W tej pozycji informujemy program o posiadaniu osób współpracujących. Osoby takie należy wpisać do kartoteki pracowników i wybrać im odpowiedniego właściciela podając również dodatkowe parametry (np. czy osoba współpracująca pobiera wynagrodzenie)
- 4. W pozycji 4 oznaczamy bieżącą firmę jako główną firmę ZUS, z której właściciel będzie opłacał składki na ubezpieczenie społeczne i zdrowotne. W tej firmie będą gromadzone informacje o wszystkich firmach właściciela, przychodach i dochodach ze wszystkich źródeł prowadzonych działalności.
- 5. W tej firmie przedsiębiorca opodatkowany jest podatkiem Liniowym. W pozycji 5 wybieramy inne działalności opodatkowane w odmienny sposób. Na przedstawionej formatce wybraliśmy informację, że właściciel dodatkowo prowadzi działalność opodatkowaną ryczałtem. Oznacza to, że w miejscu w którym obliczamy składkę zdrowotną, pojawi się również składka z tej działalności, nawet jeżeli nie będzie tam przychodu.

#### Poniżej kolejna formatka

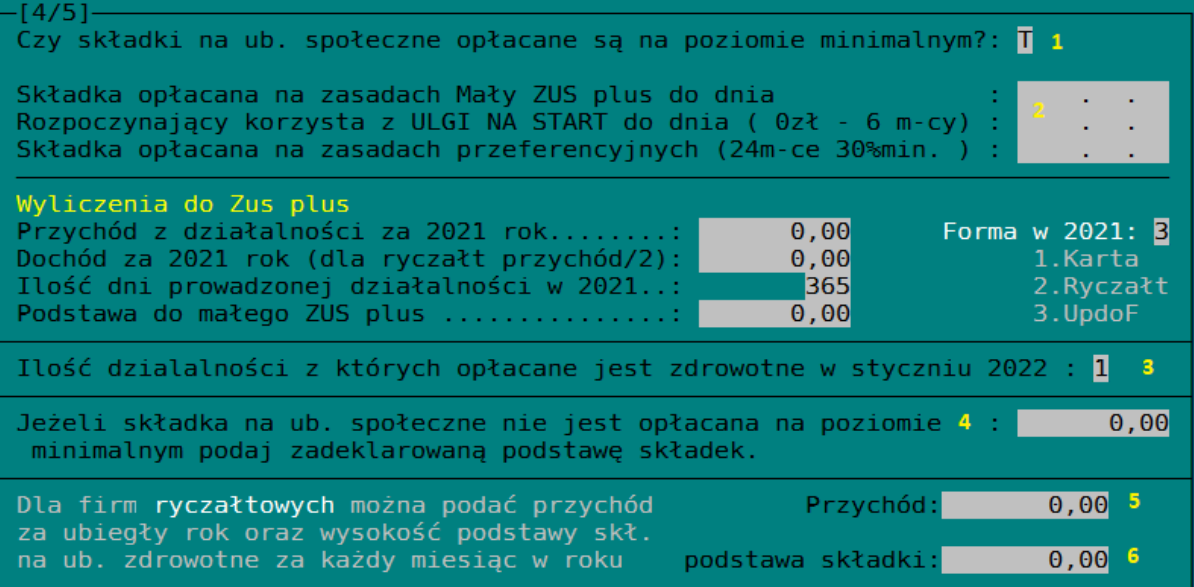

Formatka poświęcona jest głównie składkom na ubezpieczenie społeczne właściciela, ale też zawiera część danych poświęconych ubezpieczeniu zdrowotnemu (3,5,6)

- **Poz.1** Informujemy program o wysokości podstawy składek na ubezpieczenie społeczne. Jeżeli potwierdzimy minimalną podstawę, program przyjmie do obliczeń 60% prognozowanego wynagrodzenia na dany rok zapisanego w ustawie budżetowej. Jeżeli właściciel chce opłacać wyższe składki powinien wpisać w to pole "**N**" a następnie w pole nr 4 własną podstawę składek
- **Poz.2** Te trzy pola wypełniamy jeżeli właściciel opłaca ZUS na preferencyjnych warunkach. Np. rozpoczynający działalność może nie opłacać składek przez 6 miesięcy. W te pola (o ile przedsiębiorca korzysta z ulgowych składek) wpisujemy daty do których dane preferencje obowiązują. Jeżeli właściciel korzysta z małego ZUS plus, może skorzystać z kalkulatora. Może wybrać przychód lub dochód z ubiegłego roku i po wprowadzeniu ilości dni prowadzonej działalności obliczyć podstawę do ZUS-51.
- **Poz.3** Podajemy ilość prowadzonych działalności. Ta opcja ma znaczenie wyłącznie w miesiącu styczeń 2022. Jeżeli jesteśmy zdania, że podstawa do składki zdrowotnej powinna być wielokrotnością liczby prowadzonych działalności wpisuje tu ich ilość. Wszyscy doradcy z którymi rozmawialiśmy wpisują tu 1.
- **Poz.5,6** Jeżeli przedsiębiorca prowadzi działalność na ryczałcie (niekoniecznie w tej firmie) i wybrał tę firmę jako główną firmę ZUS to jeżeli bieżąca firma jest opodatkowana ryczałtem, lub na poprzedniej formatce zaznaczył, że dodatkowo prowadzi działalność na ryczałcie (zob. pole 5 na poprzedniej formatce), będzie mógł wprowadzić (lub wybrać i obliczyć) w pozycjach 5 i 6 przychód za ubiegły rok i podstawę składki zdrowotnej obliczonej od tego przychodu, płaconej w stałej wysokości przez wszystkie miesiące roku.

### <span id="page-6-0"></span>**Obliczanie składki zdrowotnej**

W głównej firmie ZUS, w opcji jak niżej

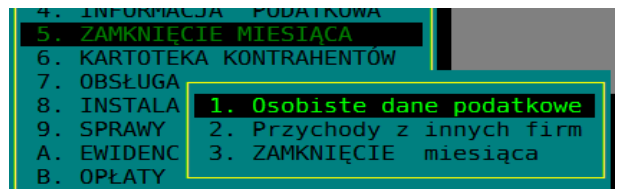

Będziemy obliczać składki na ubezpieczenie społeczne i zdrowotne właściciela

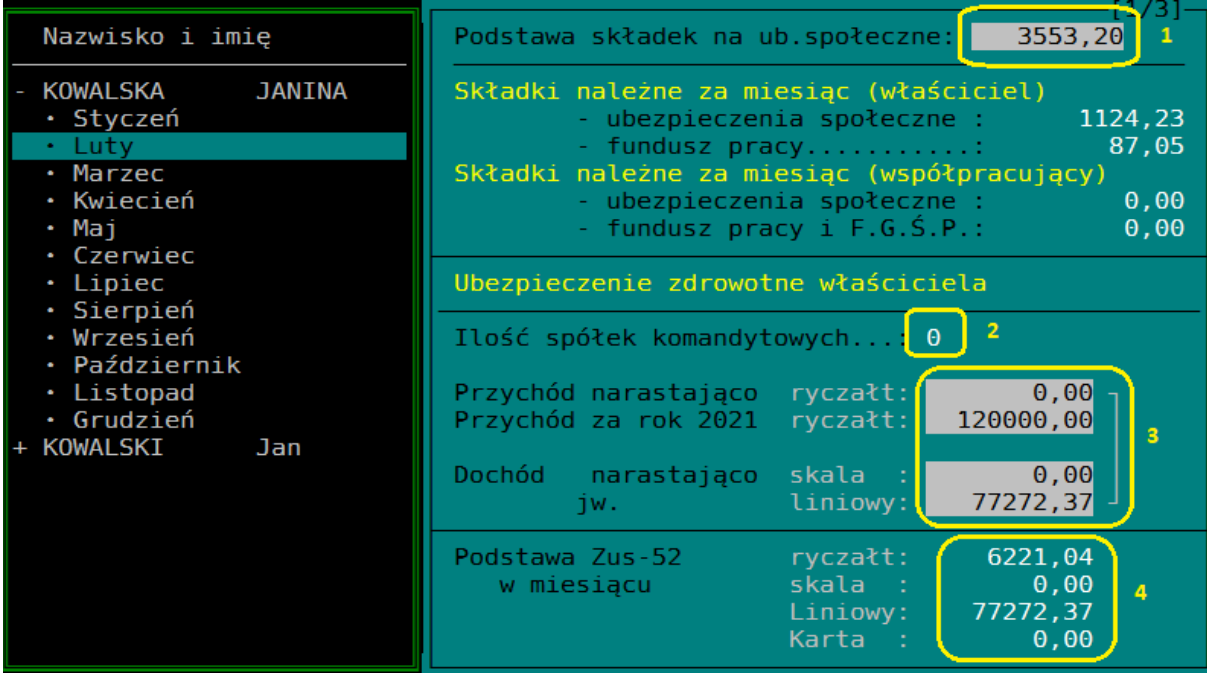

Składki i podstawy składek zdrowotnych naliczają się po naciśnięciu klawisza *ENTER* i zapamiętaniu klawiszem *END*.

- **Poz1** W tej pozycji działa klawisz *Insert*. Można nim pobrać zdefiniowane na formatkach właściciela podstawy składek na ubezpieczenie społeczne, albo wprowadzić podstawę "ręcznie". Składki obliczą się po naciśnięciu klawisza **END**. Obliczone zostaną również składki na ubezpieczenie społeczne osób współpracujących. Również ich składki zdrowotne.
- **Poz2** Jeżeli właściciel oprócz zdefiniowanych na formatkach właściciela źródeł przychodów opłaca również składki zdrowotne z tytułu bycia wspólnikiem spółek komandytowych, z ograniczoną odpowiedzialnością i innych nazwanych przez ZUS "Bez formy opodatkowania", wprowadza w tym polu ilość takich źródeł. Jeżeli prowadzimy działalność gospodarczą to wg ZUS opłacamy tylko jedną składkę (trzeba wpisać 1), jeżeli nie prowadzimy działalności (jesteśmy tylko wspólnikiem tych spółek "bez formy opodatkowania") to wprowadzamy ilość spółek w których jesteśmy właścicielem.
- **Poz3** W polach należy wpisać lub pobrać klawiszem *Insert* przygotowany wcześniej przychód lub dochód narastająco za miesiące od stycznia do bieżącego miesiąca włącznie.
- **Poz4** Po naciśnięciu klawisza *END* zostaną obliczone i pokazane w tej pozycji podstawy składek na ubezpieczenie zdrowotne.

Dane w **Poz3** pobierane są ze specjalnego bufora. Dane wpisujemy do bufora w opcji jak niżej

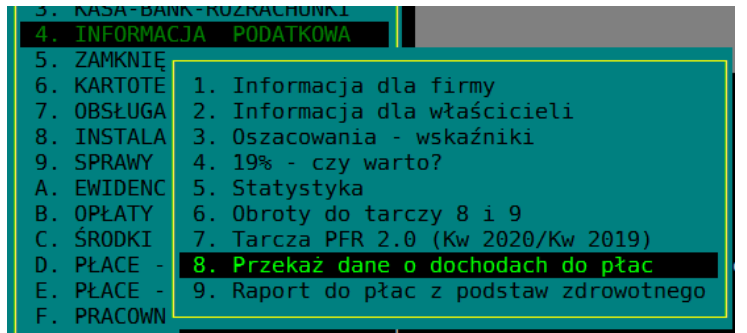

Robimy to z każdej z firm w której oznaczyliśmy w danych właściciela, że to jest jego główna firma z której opłaca podatek. Tak więc maksymalna liczba rekordów właściciela z danymi o dochodach i przychodach to **2**. Ryczałt + działalność opodatkowana skalą lub liniowo.

Dane o przychodach/dochodach przechowywane są w buforze, ponieważ w wielu biurach rachunkowych daną firmę obsługują 2 działy. Dokumenty dla potrzeb prowadzonych ksiąg rachunkowych i ewidencji VAT wprowadza i oblicza podatek dział księgowości, a dokumenty do ZUS i wypłaty oblicza dział płac. Aby te dwa działy nie wchodziły sobie w drogę, dział księgowości po zakończeniu miesiąca przekazuje dane o dochodach do bufora a dział płac przed sporządzeniem deklaracji ZUS pobierze przygotowane dane z bufora. Oczywiście w wielu przypadkach to jedna osoba obsługuje jedną firmę od początku do końca. W tym przypadku byłoby prościej nie posiłkować się buforem tylko pobrać dane bezpośrednio z informacji podatkowej. Mamy to w planach. Na razie korzystamy z opisanej wyżej metody buforowej.

Metoda bufora pozwala również obsłużyć przypadek, gdy dział plac i dział księgowości prowadzone są na odrębnych bazach danych. W celu wyjaśnienia sposobu zorganizowania sobie pracy w takim przypadku prosimy o kontakt z naszą firmą.

Na następnej formatce można zobaczyć naliczone składki

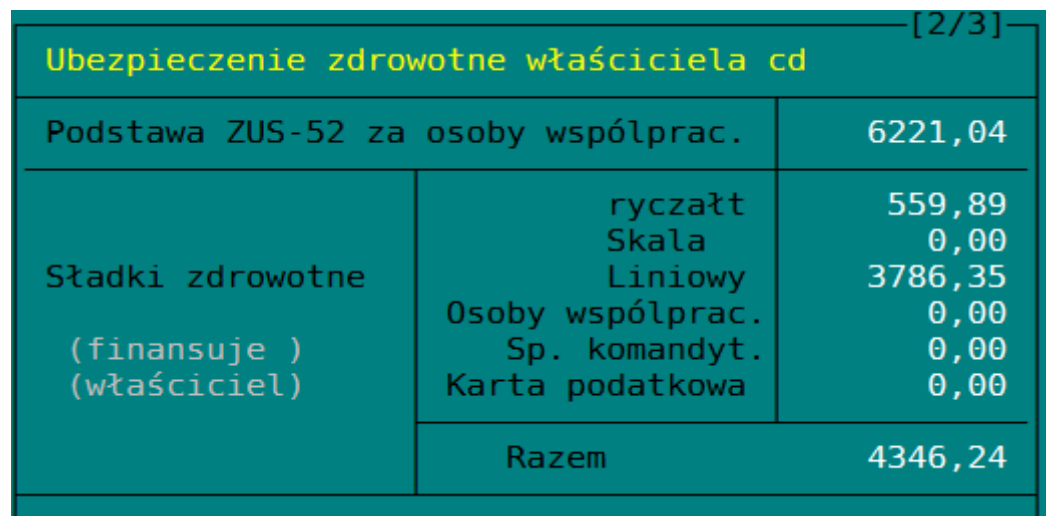

*Uwaga: chociaż podstawą składek na ubezpieczenie zdrowotne jest dochód (przychód) za miesiąc poprzedni do programu wprowadzamy dochód (przychód) narastająco od początku roku. Dochód miesięczny na podstawie dochodu narastająco oblicza program. Ta metoda nie jest przesądzona. Wkrótce pojawią się zmiany w ustawie, więc czekamy. Wtedy też dobierzemy optymalną metodę.*